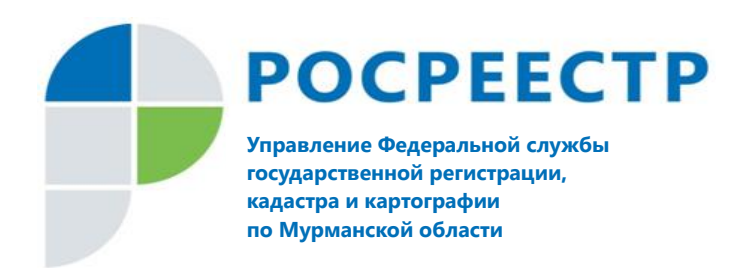

## **СДЕЛКИ ПО ИПОТЕКЕ В ЭЛЕКТРОННОМ ВИДЕ**

С 1 июля вступили в силу поправки в федеральный закон №328-ФЗ «Об ипотеке (залоге недвижимости)»: в обороте появились электронные ипотечные закладные.

Внедрение электронной закладной позволяет перенести процесс ипотечного кредитования полностью в онлайн-режим: от подачи заявки на кредит до покупки жилья.

Раньше при заключении кредитного договора заемщик подписывал бумажную ипотечную закладную, затем Росреестр делал необходимые отметки, и закладная отправлялась в банк, где хранилась до момента погашения кредита и выполнения всех бюрократических формальностей.

Электронная закладная — это бездокументарная ценная бумага, которая хранится в депозитарии в виде электронного документа. Его появление значительно экономит время всем: электронная закладная направляется напрямую из банка в регистрирующий орган. Не нужно идти в МФЦ на регистрацию или погашение закладной, находить время для внесения изменений в данные.

Новый закон разрешает использование электронной закладной, но пока не запрещает бумажный носитель. Форма выдачи закладных — электронная или бумажная — будет фиксироваться в договоре об ипотеке. Но нужно иметь в виду, что для совершения сделок с электронной закладной залогодателю необходима электронная цифровая подпись. Такую услугу можно получить в офисе удостоверяющего центра филиала ФГУП «ФКП Росреестра» по Мурманской области.

В общем, введение электронной закладной — очередной шаг к полному переходу на электронный документооборот при покупке жилья в ипотеку. Напомним, что электронная регистрация прав реализуется в России с 2015 года. И официальный сайт Росреестра (https://rosreestr.ru) является на сегодняшний день одним из наиболее востребованных среди федеральных сетевых ресурсов.